**NCSKeys Crack [Latest-2022]**

# [Download](http://evacdir.com/iloveyou/TkNTS2V5cwTkN/?fjords=cogentin.radiohead.ZG93bmxvYWR8ZEE0TnpCck1ueDhNVFkxTkRVMU9UY3dNbng4TWpVNU1IeDhLRTBwSUZkdmNtUndjbVZ6Y3lCYldFMU1VbEJESUZZeUlGQkVSbDA)

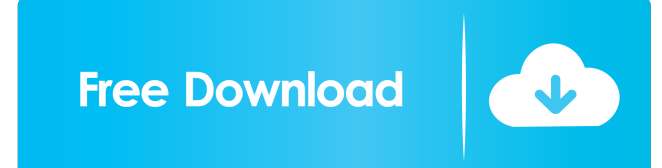

## **NCSKeys With Keygen [Mac/Win] (April-2022)**

NCSKeys For Windows 10 Crack is a command-line utility which allows you to toggle the Num Lock, Caps Lock, and Scroll Lock keys on your keyboard, starting at the command line. It can be started from the command line with "NCSKeys.exe " and is very easy to use. There are three different methods for toggling the keys, toggle, set and recov, in addition to several command-line switches. What is "Num Lock, Caps Lock, Scroll Lock"? The "Num Lock, Caps Lock, Scroll Lock" are switches on many keyboards. By turning them on or off, you can adjust the function keys on your keyboard. The Num Lock key, also called the "Number Lock key", is a switch which turns on or off the "number lock" function of your keyboard. The Caps Lock key, also called the "Caps Lock key" or "caps lock key", is a switch which turns on or off the "caps lock" function of your keyboard. It can be used to switch the keyboard into a different character set, similar to pressing Alt + Shift. The Scroll Lock key, also called the "Scroll Lock key" or "scroll lock key", is a switch which turns on or off the "scroll lock" function of your keyboard. It allows you to scroll the screen. What are Num Lock, Caps Lock, Scroll Lock keys used for? The Num Lock, Caps Lock, and Scroll Lock keys allow you to adjust the function keys on your keyboard. Many keyboards have a switch to turn these keys on or off. Some of the function keys on your keyboard may be used to adjust the brightness of the screen or adjust other system settings. How can I find out what they do? The function keys on your keyboard are made to work as a way to adjust the system settings. The function keys on a computer are mostly called "FN keys", and are commonly abbreviated to FN (pronounced "finger"). The FN keys are the number keys on the top row of the keyboard. On most keyboards, the function keys are marked with the letter "F". For example, to adjust the screen brightness, you would use the "F9" key. For adjusting the time, you would use the "F10" key. These function keys are commonly called the "Fn keys". You can use the program "Windows 10 Settings" to adjust the brightness or the time on your computer. How do I toggle Num Lock, Caps Lock, Scroll

#### **NCSKeys Crack+**

KEYMACRO is a free utility that allows you to change the behavior of any key on your keyboard. You can use this tool for a number of scenarios. You can make shortcuts for multiple keys, type one special character at a time, make the same key do different things, or even write your own programs that use macros. DOWNLOAD KEYMACRO: www.prokeymacro.com OS:Windows 10 Pro - Enterprise | Windows 8.1 Pro | Windows 7 SP1 (x64) CPU:Intel Core i5 3.1GHz RAM: 8GB TOTAL:\$599.00 Keyboards: Num Lock: Caps Lock: Scroll Lock: How to Use: Please visit the Keymacro Downloads page to download the demo or purchase the full version. 01.07.2015 Take Control Of Your Keyboard With Keymacro KEYMACRO is a free utility that allows you to change the behavior of any key on your keyboard. You can use this tool for a number of scenarios. You can make shortcuts for multiple keys, type one special character at a time, make the same key do different things, or even write your own programs that use macros. DOWNLOAD KEYMACRO: www.prokeymacro.com OS:Windows 7 Pro CPU:Intel Core i5 2.67GHz RAM: 8GB TOTAL:\$499.00 Keyboards: Num Lock: Caps Lock: Scroll Lock: How to Use: Please visit the Keymacro Downloads page to download the demo or purchase the full version. 02.06.2015 Take Control Of Your Keyboard With Keymacro KEYMACRO is a free utility that allows you to change the behavior of any key on your keyboard. You can use this tool for a number of scenarios. You can make shortcuts for multiple keys, type one special character at a time, make the same key do different things, or even write your own programs that use macros. DOWNLOAD KEYMACRO: www.prokeymacro.com 09.03.2015 Take Control Of Your Keyboard With Keymacro KEYMACRO is a free utility that allows you to change the behavior of any key on your keyboard. You can use this tool for 1d6a3396d6

#### **NCSKeys**

\*\*\* Press Ctrl+D (Cmd+D on Mac) to toggle the shortcut key. \*\*\* Ctrl+C to toggle the key status. \*\*\* Ctrl+T to toggle the key status and automatically activate Num Lock, Caps Lock and Scroll Lock. \*\*\* Press Ctrl+C to toggle the key status and automatically deactivate Num Lock, Caps Lock and Scroll Lock. \*\*\* This is a portable version of the utility. You can run it from any directory. \*\*\* After activating or deactivating the key, the command line will return to the prompt.Redox reactions of fullerene-tethered porphyrins in solution. Fullerene-tethered porphyrins (FPs) provide promising experimental models for mimicking the electronic structure of porphyrin containing transition metal ions. To explore the redox reactions of these novel compounds, we investigate the redox reactions of four new porphyrin-fullerene derivatives, DMPyP(1)-C60, DMPyP(2)-C60, H(2)DMPyP(2)-C60, and H(2)DMPyP(4)-C60. The results indicate that these four FPs can be reduced by tetrabutylammonium peroxide, sodium borohydride, potassium borohydride, and methyl viologen in DMF. This indicates that they have the potential to function as "chemically" reversible redox-active compounds. The electrochemical properties of the derivatives are investigated and the possible mechanism of the redox reaction is discussed. the number of cities (delta-mu), which is a constant, but depends on the size of the dataset. You can change this by adding or removing a lot of cities, which increases or decreases the number of actions. One last thing you should notice is that the discounted future rewards  $(r_t)$  decay slower over time than the immediate rewards  $(r_t)$ . This is simply because, given a larger dataset, you can take more actions, and thus, obtain more reward. Conclusions and Future Work In this post, we have presented and implemented a simple RL algorithm that can be used to learn a model of the distribution of city sizes. We have shown how you can fit it on your own data, and how to implement it on the mnist dataset. We also have shown how you can easily visualize it. This

#### **What's New In?**

\* If you need to change the brightness of your screen, read this tutorial first. It is very important to know that the brightness can't be changed while using your computer. Also, it may cause damage to your screen if you do. \* If you have an Intel GPU card, it will be extremely noticeable when a graphic card is installed or removed from the computer. If you get tired of that, you can turn off the power from the keyboard. \* In Windows, there are many softwares that can help you achieve your goals. If you need to monitor the hard drive activity, try CCleaner. \* To monitor the temperature of your CPU or GPU, try Speedfan. It's a real-time monitor that shows the CPU temperature as well as the current fan speed. You can read more about it at the site. \* Every time you log into Windows, your computer gets a new clock and a new date and time. If you don't want to bother about it, you can use the Tweaker. It's a software that resets the date and time to a value you specify. \* Sometimes, you need to log into your computer using a different computer. That's why we created a little utility called LogMeIn. It allows you to share your desktop with someone else. \* If you have a microphone installed, try Muvo. It's a software that lets you record video and audio using your computer's microphone. \* If you like to have your computer autostart, try Autostart Manager. It lets you control the order in which apps will start when you boot your computer. \* If you want to monitor the internet connection speed, you can try SpeedTest. It measures the speed of the connection by continuously testing the speed of your internet connection. It supports all internet providers. \* If you have too many USB devices installed, you can make them easier to find. \* If you prefer not to buy a new mouse or keyboard, you can clone the mouse and keyboard keys on your computer using Synergy. It allows you to set up the same keyboard and mouse on more than one computer. \* You can quickly shut down your computer without launching the log-off dialog. It's not a standard option, but it's easy to use and very convenient. \* You can also reset the date and time on your computer to a date and time you want. You can also set it to a different time zone. \* If you have a lot of unused hard drive space, you can use Microsoft Windows Disk Cleanup. It's a nice utility that lets you delete files that are no longer needed. \* You can also use Microsoft Windows Disk Defragmenter. It's a utility that

### **System Requirements For NCSKeys:**

Maximum (display) resolution: 1920x1080 Minimum (display) resolution: 800x600 AMD or NVIDIA GPU - ATI or NVIDIA GPU with latest driver is required MINIMUM RAM: 1GB Windows 7/8/10 512 MB of RAM Video Card - PowerVR or AMD or NVIDIA GPU with latest driver is required Audio Input - Line in or Microphone MINIMUM SPACE: 400 MB Microsoft Visual Studio 2013 Runtime Package OpenGL ES v3.0 or OpenGL ES 2.0

<https://rwix.ru/emm-knagalis-crack-activator-free-2022-latest.html>

<https://vegannebrighton.com/wp-content/uploads/2022/06/aleequar.pdf>

<https://gabonbiota.org/portal/checklists/checklist.php?clid=4300>

<https://l1.intimlobnja.ru/wp-content/uploads/2022/06/ysanyory.pdf>

[https://connectingner.com/2022/06/07/batch-ppt-to-pdf-converter-crack-free-license-key-for-pc](https://connectingner.com/2022/06/07/batch-ppt-to-pdf-converter-crack-free-license-key-for-pc-latest-2022/)[latest-2022/](https://connectingner.com/2022/06/07/batch-ppt-to-pdf-converter-crack-free-license-key-for-pc-latest-2022/)

<http://fasbest.com/wp-content/uploads/2022/06/harala.pdf>

<http://www.midwestmakerplace.com/?p=5961>

<https://awinkiweb.com/surfbird-crack-patch-with-serial-key-free-3264bit-2022-new/>

<https://superstitionsar.org/copypath-crack-activation-key-3264bit/>

<https://thehometowntalker.com/wp-content/uploads/2022/06/tempzav.pdf>

[https://novinmoshavere.com/insync-40808-crack-patch-with-serial-key-free-download-for-windows](https://novinmoshavere.com/insync-40808-crack-patch-with-serial-key-free-download-for-windows-latest/)[latest/](https://novinmoshavere.com/insync-40808-crack-patch-with-serial-key-free-download-for-windows-latest/)

<https://sitandbreaktheice.org/jlearnit-portable-crack-with-serial-key-latest-2022/>

[https://haanyaar.com/wp-content/uploads/2022/06/Portable\\_AweSync.pdf](https://haanyaar.com/wp-content/uploads/2022/06/Portable_AweSync.pdf)

<http://www.techclipse.com/?p=1495>

<https://theprofficers.com/blazevideo-tv-recorder-activation-code-win-mac/>

[https://www.merexpression.com/upload/files/2022/06/QDWj77Qh9F6CjnqLQgoR\\_07\\_e6bbe944e1](https://www.merexpression.com/upload/files/2022/06/QDWj77Qh9F6CjnqLQgoR_07_e6bbe944e19d8e05768c256ecdfaab6a_file.pdf) [9d8e05768c256ecdfaab6a\\_file.pdf](https://www.merexpression.com/upload/files/2022/06/QDWj77Qh9F6CjnqLQgoR_07_e6bbe944e19d8e05768c256ecdfaab6a_file.pdf)

<https://ibioshop.com/reporting-services-migration-tool-crack-free-license-key-march-2022/> <https://adhicitysentulbogor.com/barrier-2-4-0/>

<https://gruzovoz777.ru/2022/06/07/nlarge-1-8-0-crack-with-full-keygen/> <https://wakelet.com/wake/05L8r2i9lE4X8bocWDIzQ>